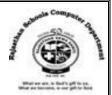

# <u>Std : 6</u>

# Ch: 10 Internet Services

# **Textual Exercises**

## Que. A Tick the correct answer :

- 1. The largest network that links millions of computers all over the world is \_\_\_\_\_\_.
  - a. ARPANET b. LAN c. Internet
- 2. An \_\_\_\_\_ modem is a small box that uses a cable to connect to the back of a computer.
  - a. Internet **b. External c. Middle**
- 3. A program that helps in finding websites , web pages, and Internet files is \_\_\_\_\_\_
  - a. E-Mail b. Chat c. Search Engine
- 4. A single person who maintains many blogs is known as \_\_\_\_\_\_.
  - a. Blogger b. User c. Programmer
- 5. A Popular search engine that used to be MSN until it was updated in 2009 is \_\_\_\_\_\_ a. **Bing** b. Yahoo c. Dogpile

# Que . B Write True and False statements:

| 1. | Broadband provides a slow and inexpensive way to connect to the Internet.     | [F] |
|----|-------------------------------------------------------------------------------|-----|
| 2. | A wireless modem is also known as dongle.                                     | [T] |
| 3. | Facebook and MySpace are popular social networking sites.                     | [T] |
| 4. | YouTube is one of the most popular sites for file transfer on Internet.       | [F] |
| 5. | A hit has a link that when clicked displays an associated website or webpage. | [T] |
| 6. | Lycos is one of the popular search engines on the web.                        | [T] |
|    |                                                                               |     |

# Que. C Fill in the blanks:

- 1. For **<u>Dial -Up</u>** connection , you use a computer, Modem , and a regular telephone line.
- 2. A <u>Subject</u> directory provides categorized lists of links, arranged by subject.
- 3. A **<u>Spider</u>** reads pages on websites in order to create a list or index of hits.
- 4. <u>Ask Jeeves</u> search engine uses crawler-based technology.
- 5. **<u>E-Commerce</u>** is a financial business transaction that occurs over an electronic network.

# Que. D Define the following :

- 1. **Hotspot :** A Mobile hotspot is a wireless network that provides Internet connections to mobile computers and devices.
- 2. **Team Viewer** :The Team Viewer software allows for remote control, desktop sharing , and file transfer between computers.

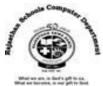

3. **Subject Directory** : A subject directory is a searching tool that provides categorized list of links, arranged according to the subject. By using this search tool, we can locate a particular topic by clicking links through different levels, moving from the general to the specific.

## Que. E Differentiate between the following:

- 1. **Internal Modem** : It is usually in the form of an adapter card that we insert in an expansion slot on a computer motherboard.
- **External Modem** : It is a small box that uses a cable to the back of a computer.
- Dial up Connection : It is a slow speed technology. It provides an easy and expensive way for users to connect to the Internet.
- Broadband Connection : It is a high speed technology which allows our computer to remain connected to the Internet entire time it is powered on.

### Que. F Answer in one - two sentences.

#### 1. What is blogging ?

Ans : Blogging is en exciting and dynamic medium by which we can publish our ideas , opinions and stories online.

### 2. What is the use of video conferencing?

Ans : A Video Conference is a meeting between two or more geographically separated people , who use a network or the Internet to transmit audio and video data.

### 3. What are the various search techniques ?

Ans : I. Use specific nouns. Put the most important terms first in the search text.

II. Use quotation marks to create phrases so that the search engine finds an exact sequence of words.

III. List all possible spellings, For example – e-mail, email.

# Extra Notes

#### Answer in One Word :

1. Write down the full form of WWW?

#### Ans : World Wide Web

2. Write down the names of two ways to connect to Internet.

#### Ans: Dial-up Connection, Broadband Connection

3. Which word is derived from a combination of the words, Modulate and Demodulate.

#### Ans : Modem

4. Write down the names of two types of dial up modems.

#### Ans : External Modem and Internal Modem

Rajasthan School's Computer Department

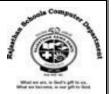

5. What is normally used to refer any type of electrical or electronic operation which is accomplished without the use of a "hard Wired" connection.

#### Ans: Wireless

6. What is a commonly used wireless network in computer systems which enables connection to the Internet or other machines?

#### Ans : Wi- Fi

7. What is a Wireless network that provides Internet connections to mobile computers and device?

#### Ans : Hotspot

8. Which Software allows for remote control, desktop sharing and file transfer between computers?

#### Ans : TeamViewer

9. What is the most popular photo sharing site?

#### Ans : Flickr

10. What is an application stored on a web server that you access through a browser?

#### Ans: A Webapp

11. What is known as web app hosts usually provide storage for your data and information on their servers?

#### Ans : Cloud Storage

12. Which is the World's largest professional network on the Internet?

#### Ans: LinkedIn

13. Who was launched LinkedIn?

#### Ans : Reid Hoffman on May 5, 2003

14. What is a mobile messaging app available for smartphones?

#### Ans: WhatsApp Messenger

15. What is an Exciting and dynamic medium by which you can publish your ideas, Opinions and stories online?

#### **Ans: Blogging**

16. What is other name of Blogs?

#### Ans : Weblogs

17. What is the called entries that appear on a blog?

#### Ans : Post

Rajasthan School's Computer Department

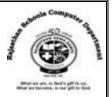

18. Write down the examples of Social Networking Site?

#### Ans: Facebook and MySpace

19. What is a mobile messaging app available for smartphones?

#### Ans : WhatsApp Messenger

20. What is a meeting between two or more geographically separated people, who use a network or the Internet to transmit audio and video data.

#### Ans : A Video Conference

21. What is the process of transferring files from a server on the Internet?

#### Ans : Uploading

22. What is the process of transferring files from server on the Internet to your computer?

#### Ans : Downloading

23. What is a computer that allows users to upload or download files using FTP?

#### Ans : FTP Server

24. What is the other name of Electronic Commerce (E-commerce)?

#### Ans: E-business

25. What is a term by which a customer may perform banking transactions electronically without visiting the bank personally?

#### Ans: E-Banking / Electronic Banking

26. What is a software program which helps in finding websites, web pages, and Internet files?

#### Ans: A Search Engine

27. What is provides categorized list of links, arranged according to the subject?

#### Ans : A Subject Directory

28. Which is a meta search engine, which means that it gets results from search engines and directories, and then presents the combined result to the user?

#### Ans : Dogpile

29. Which is an Internet standard that permits file uploading and downloading to and from other computers on the Internet?

#### Ans : FTP (File Transfer Protocol)

30. Which is an Instant messenger App similar to Viber, Whatsapp, etc.?

#### Ans : Telegram